## **Access Control Session Suggestion Parameter**

Upon scanning an attendee that is not granted access to the current session being scanned; the application will suggest up to three sessions that the attendee has access to attend. The suggested sessions are determined by using the ending date and time to verify that it is after the current scanned session's starting date and time. Sessions that do not occur on the same day as the current scanned session will not be suggested.

## **Example:**

Below is a table of sessions and the attendee's corresponding access control status. Given an attendee attempted to enter *Session 2*, the application would deny access to the session and suggest sessions *Session 3* and *Session 4*. *Session 5* would not be suggested since the date is not the same as the scanned session (*Session 2*)

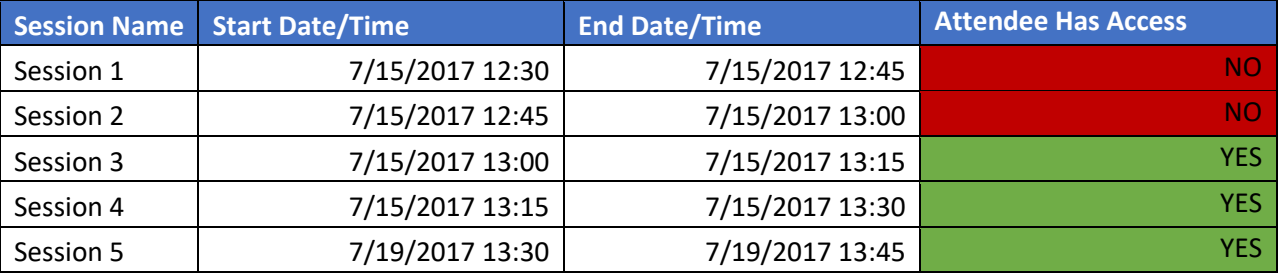

## **Visual Aid**

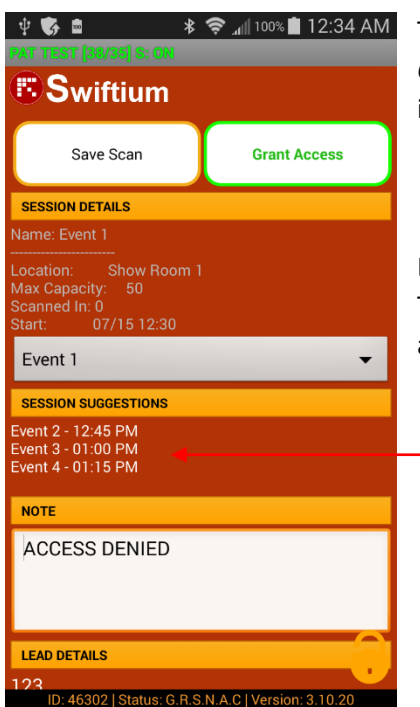

This is an optional feature that can be enabled using the *Access Control – Override Denied* parameter. Refer to the FAQ page for more information.

Enabling this parameter will display a new section in the application. This section will only be present when an attendee has been scanned and denied into a session.